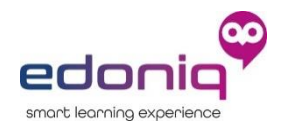

## edoniq Leistungsübersicht

edoniq ist ein vollwertiges Learning Management System (LMS) und ein multifunktionales "Schweizer Taschenmesser" für digitale Schulungen und Online Prüfungen.

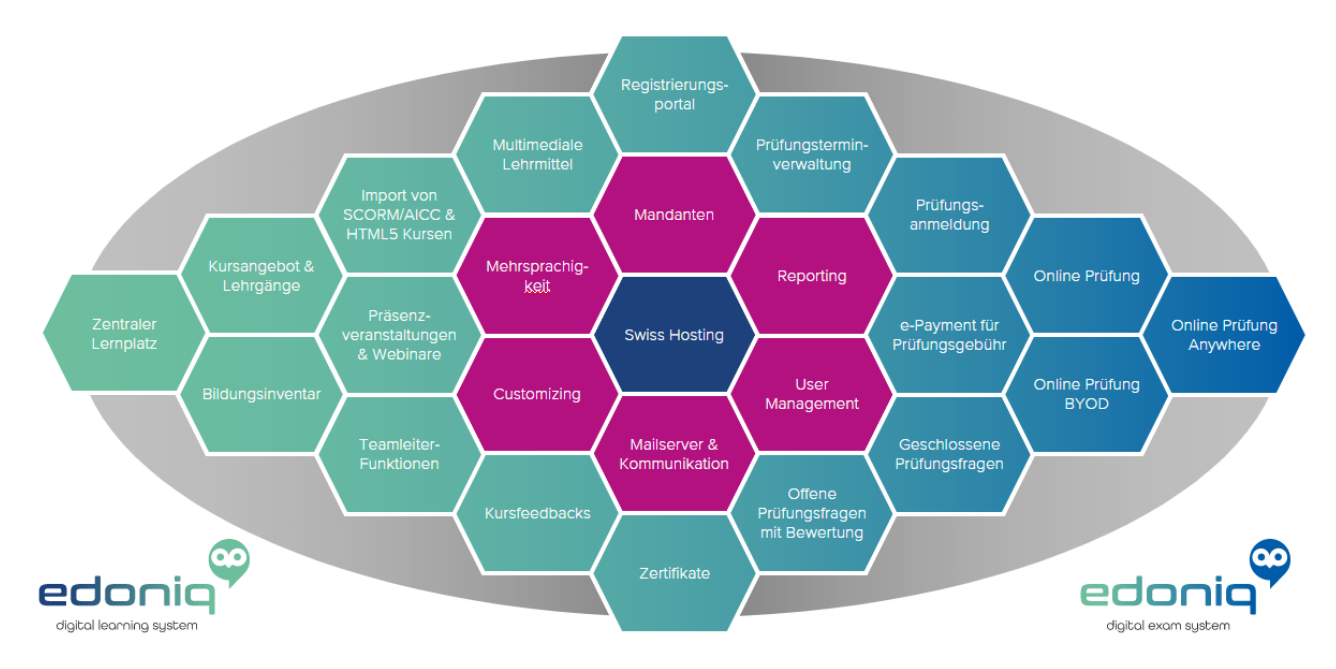

Nebst unseren Projektleistungen, erfüllt die All-in-One-Plattform edoniq alle Anforderungen für Ihre Aus- und Weiterbildungsmassnahmen in den Bereichen digitale Schulung und professionelle Online Prüfung. Welche Leistungen mit welcher Produkt-Kategorie abgedeckt sind, können Sie der folgenden detaillierten Leistungsübersicht entnehmen.

Die Leistungen von edoniq umfassen die folgenden drei Produkt-Kategorien:

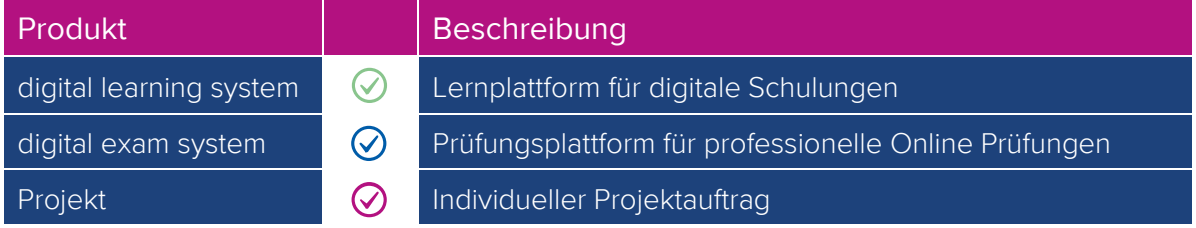

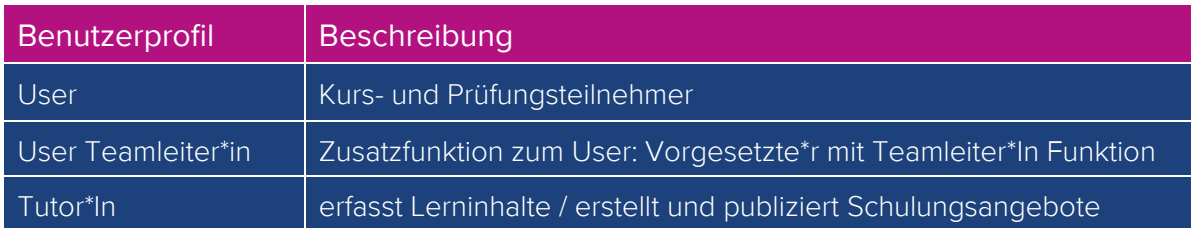

## edoniq Leistungsübersicht

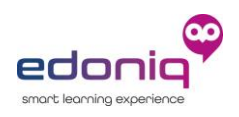

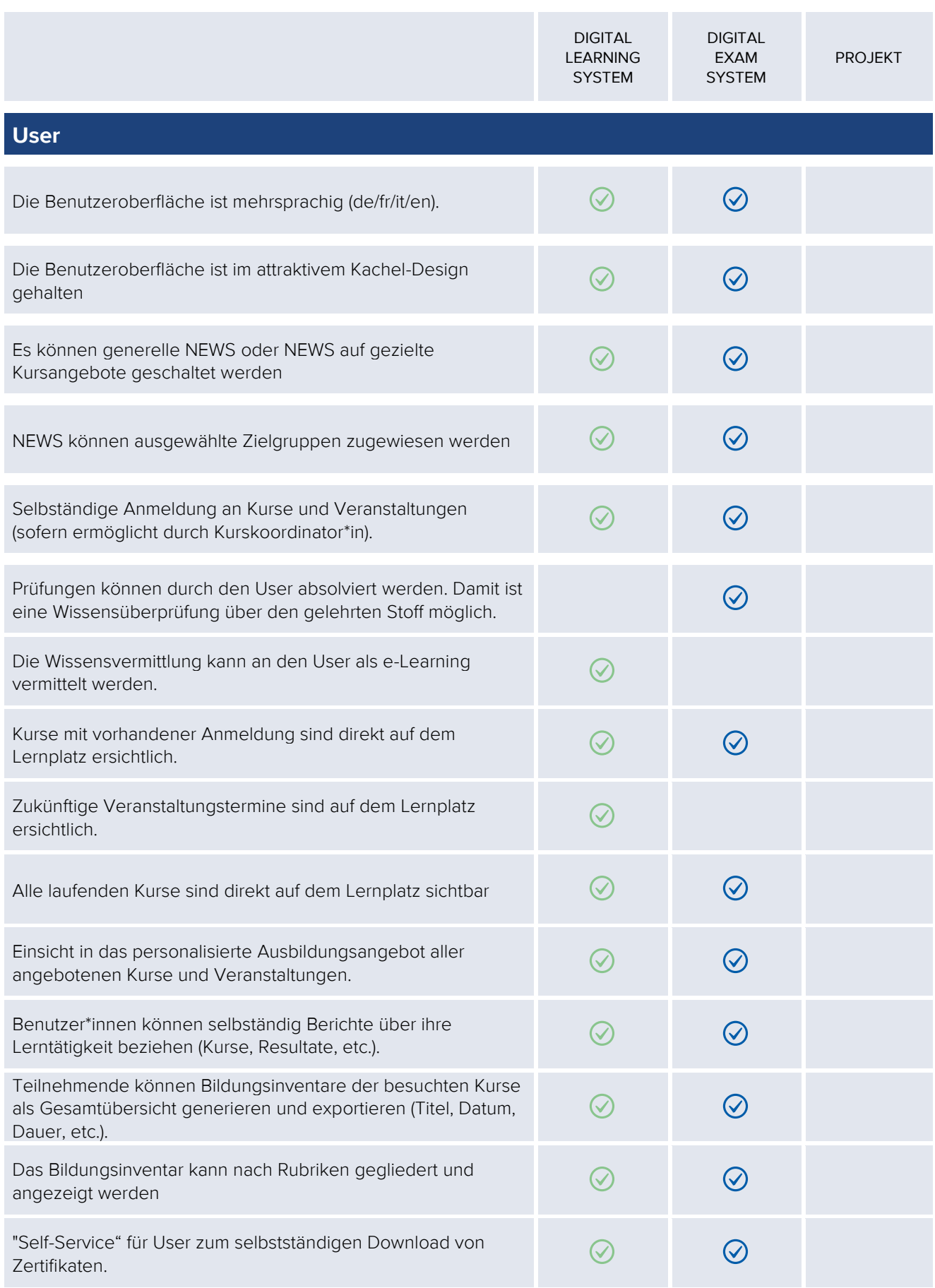

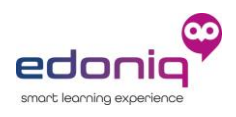

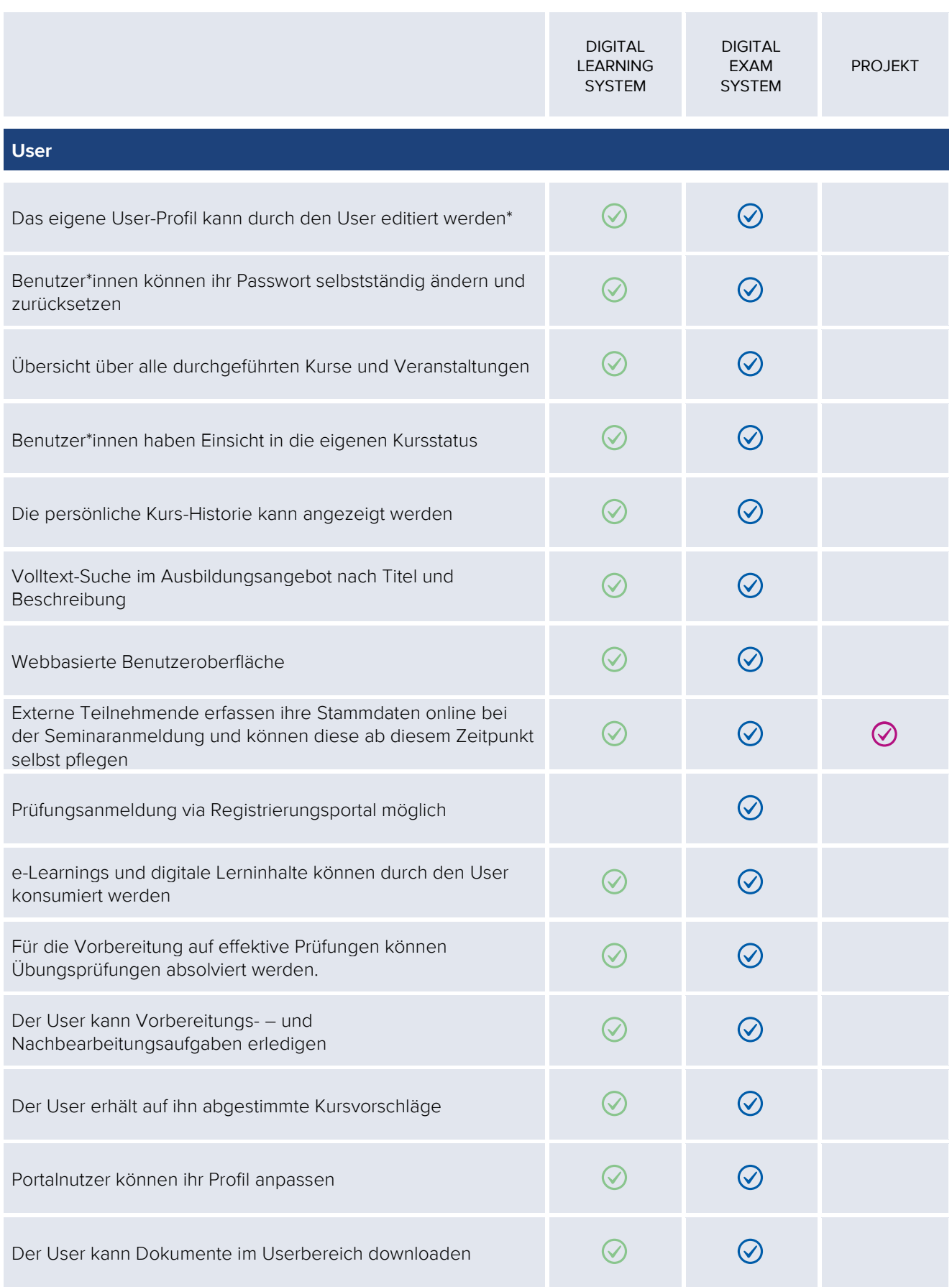

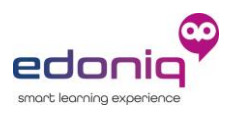

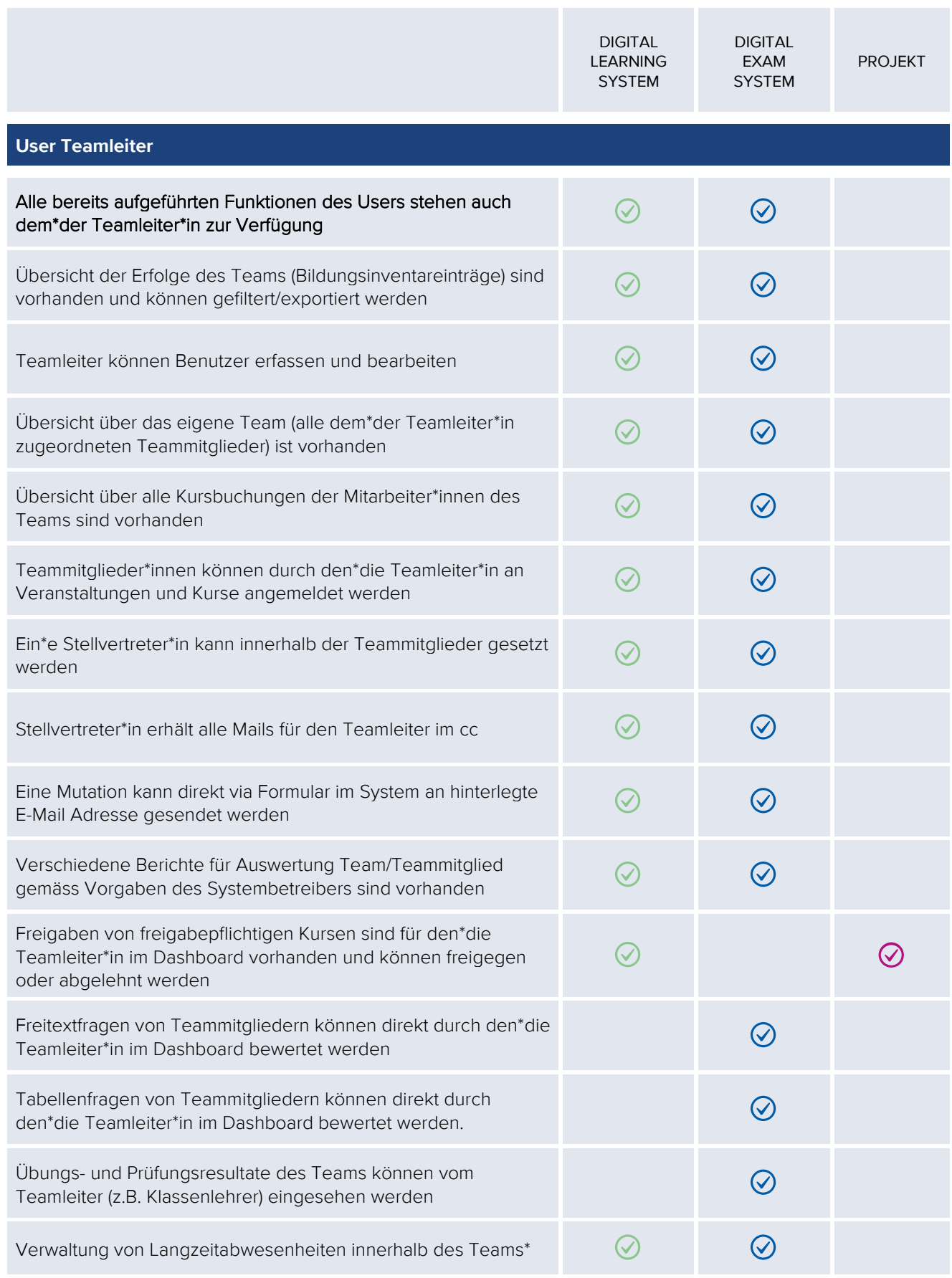

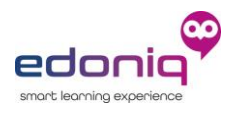

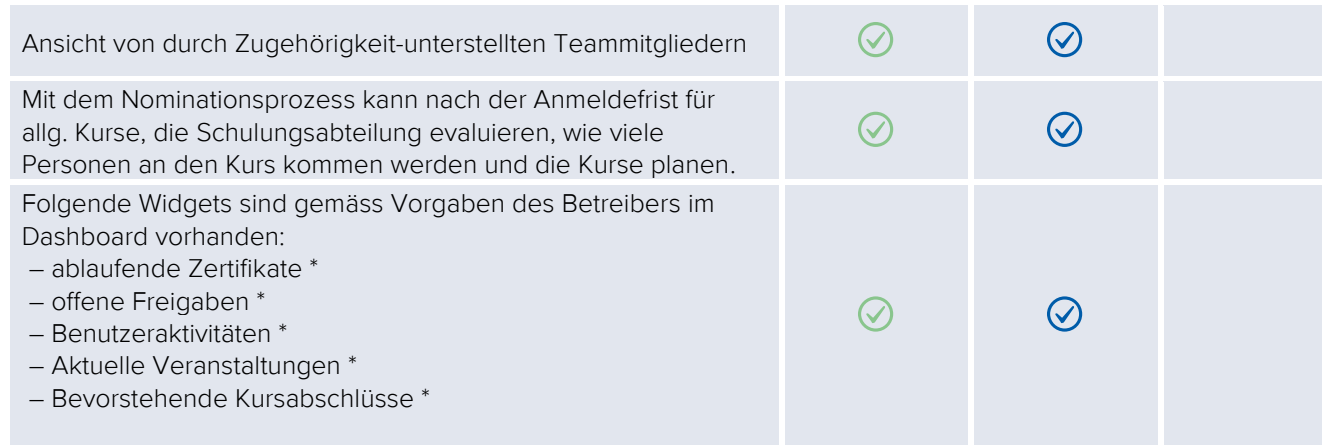

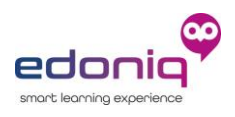

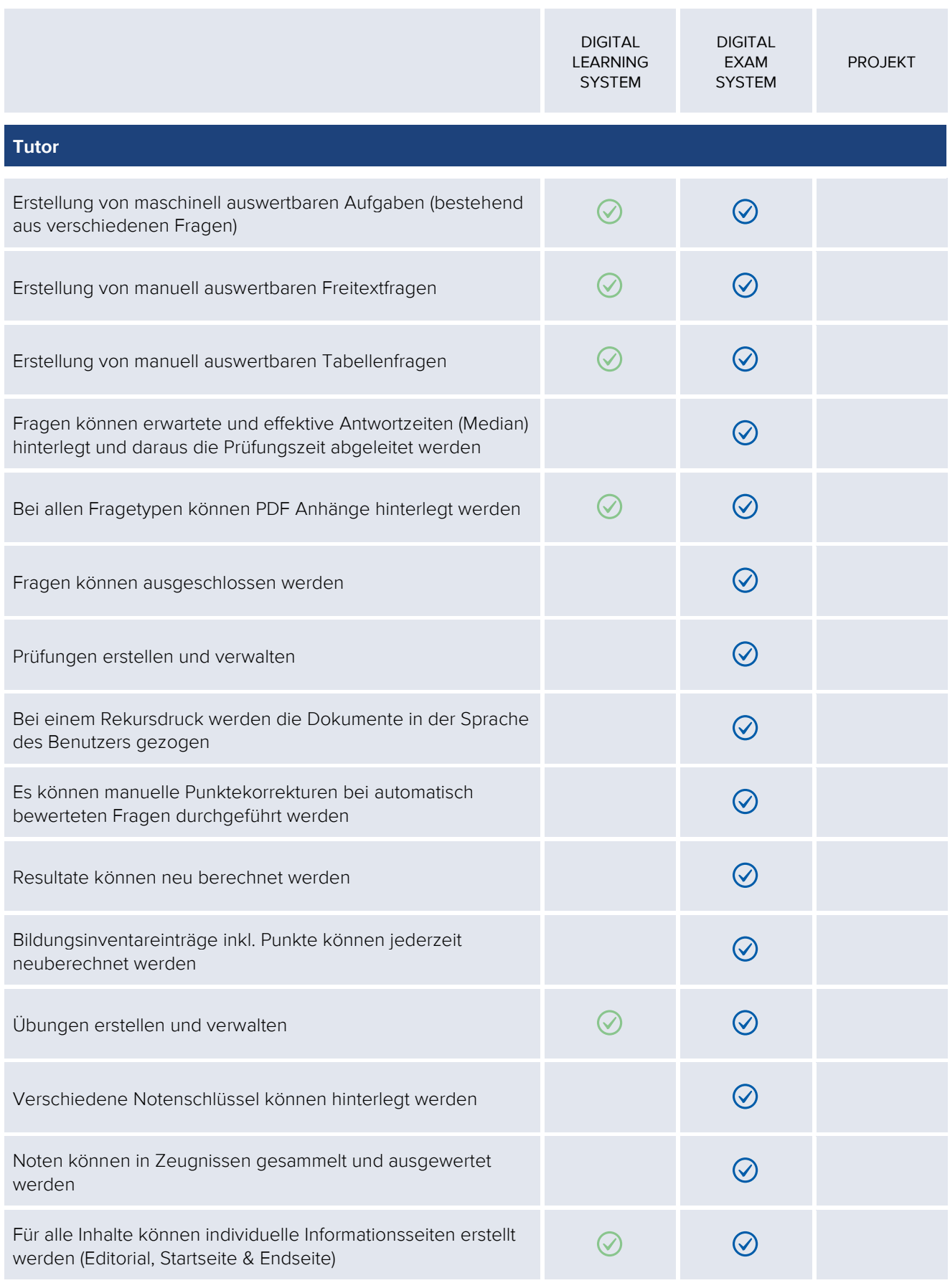

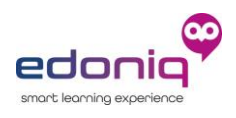

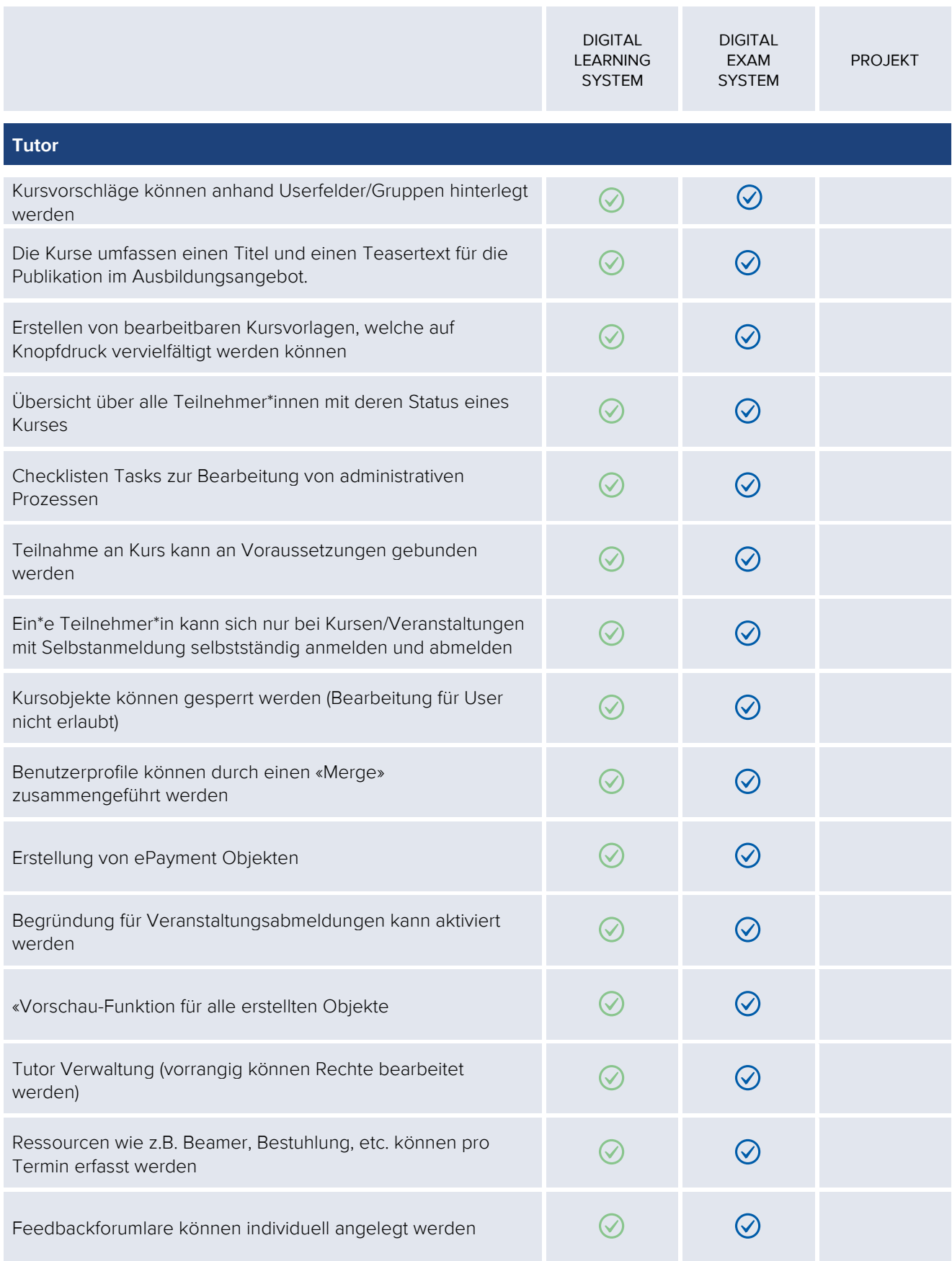

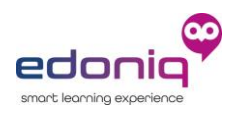

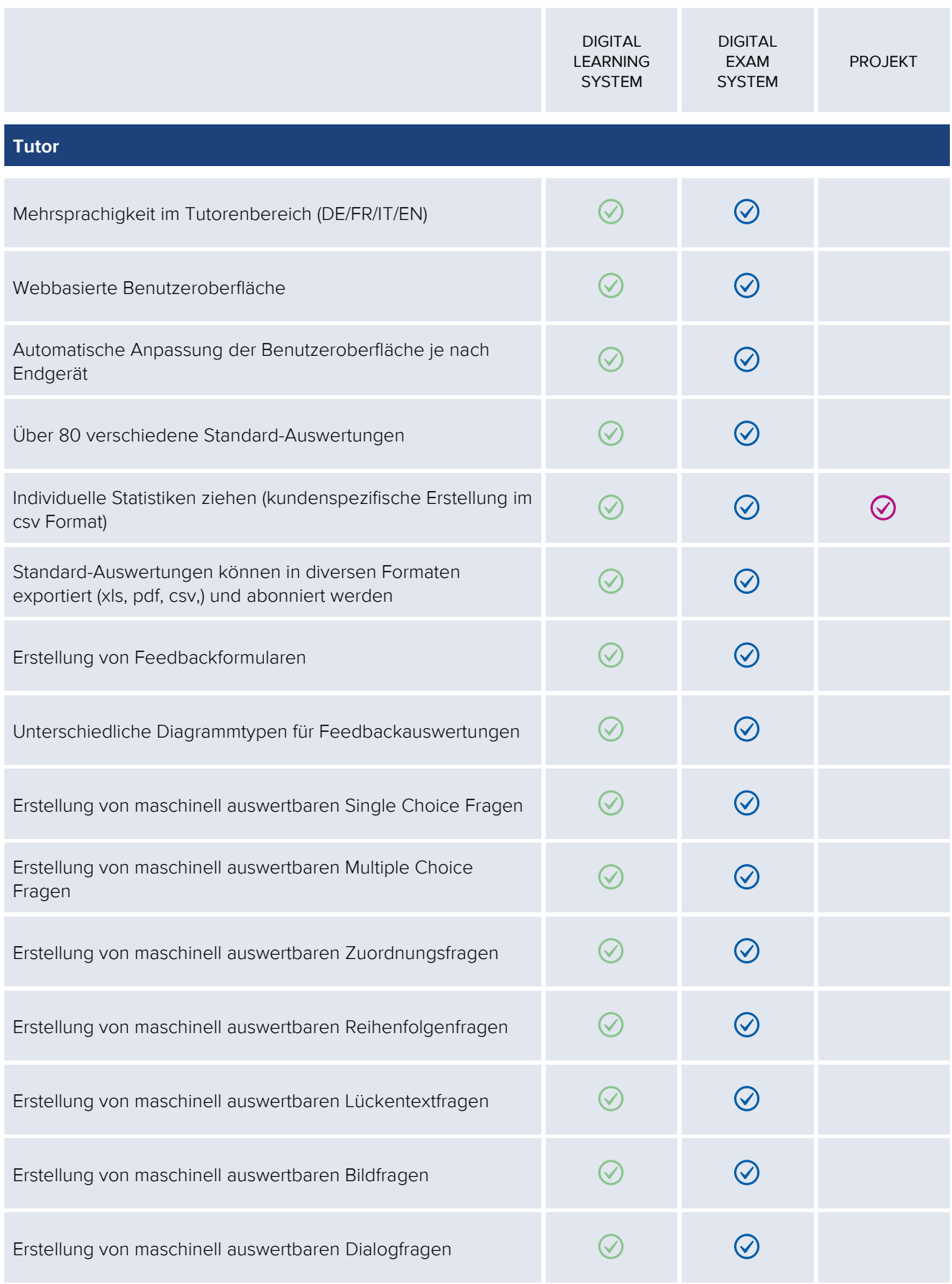

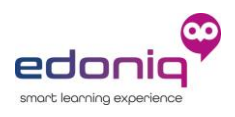

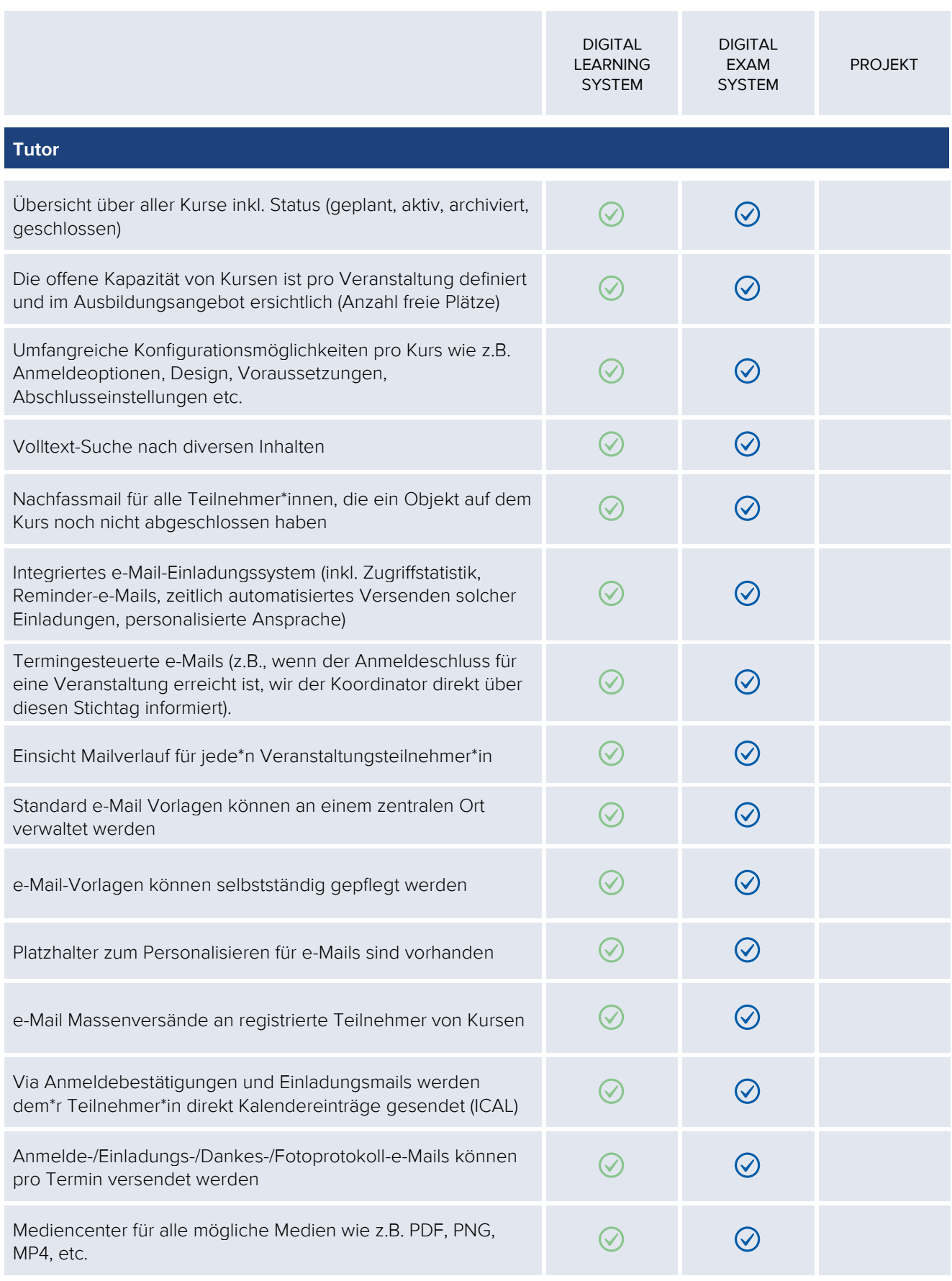

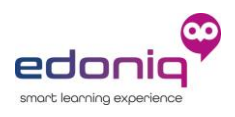

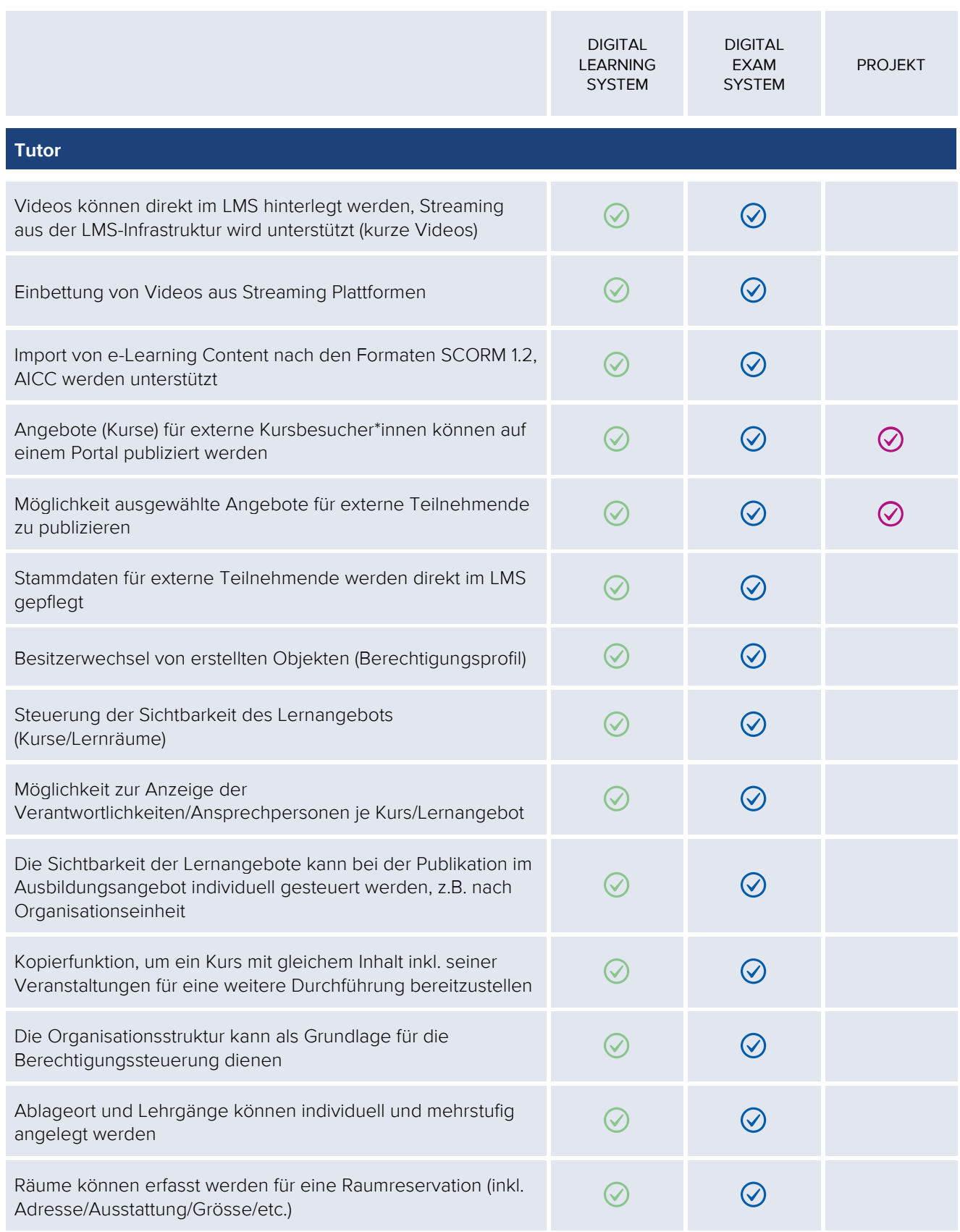

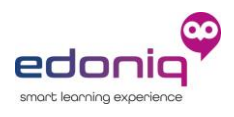

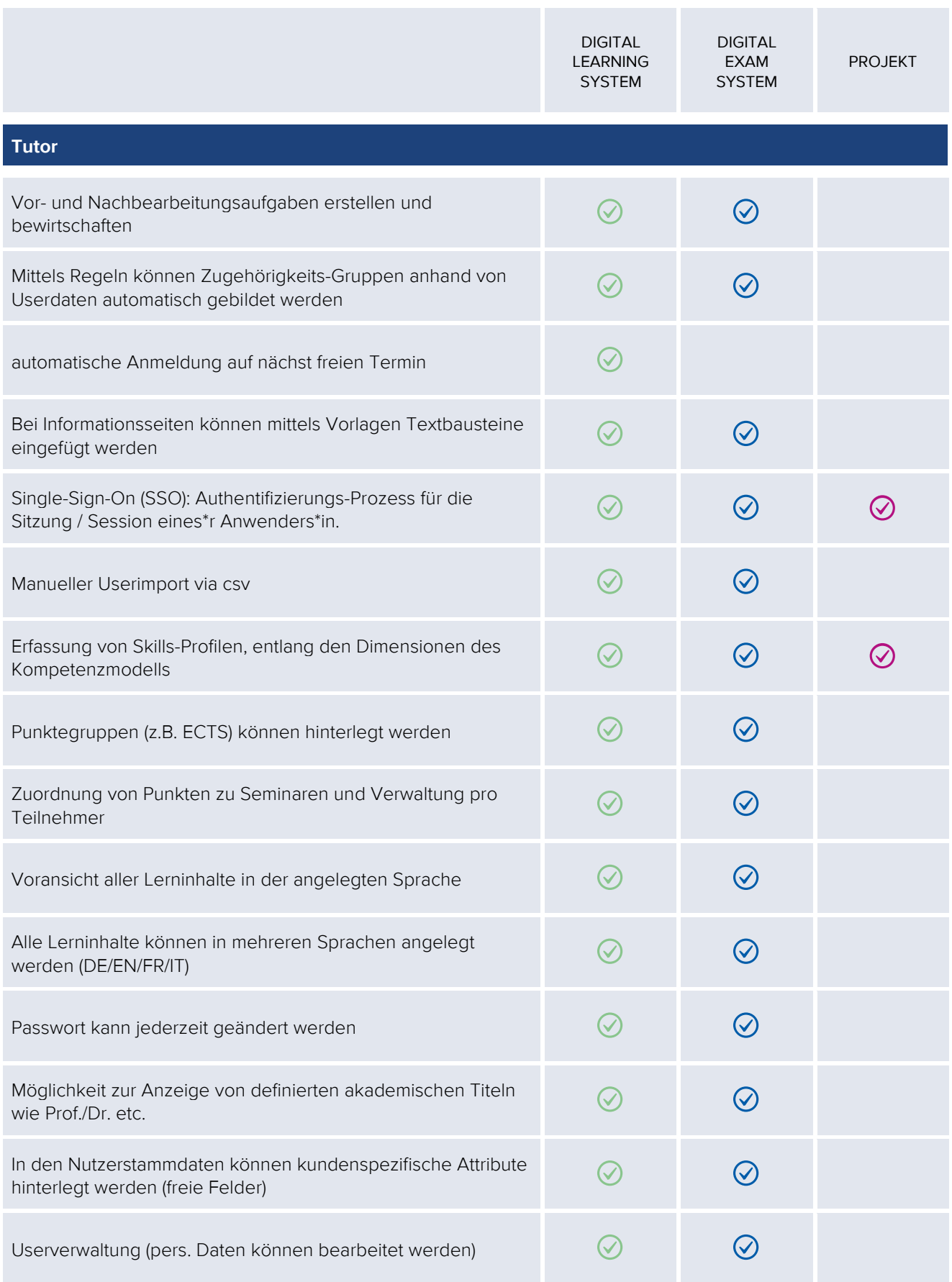

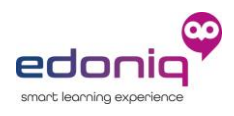

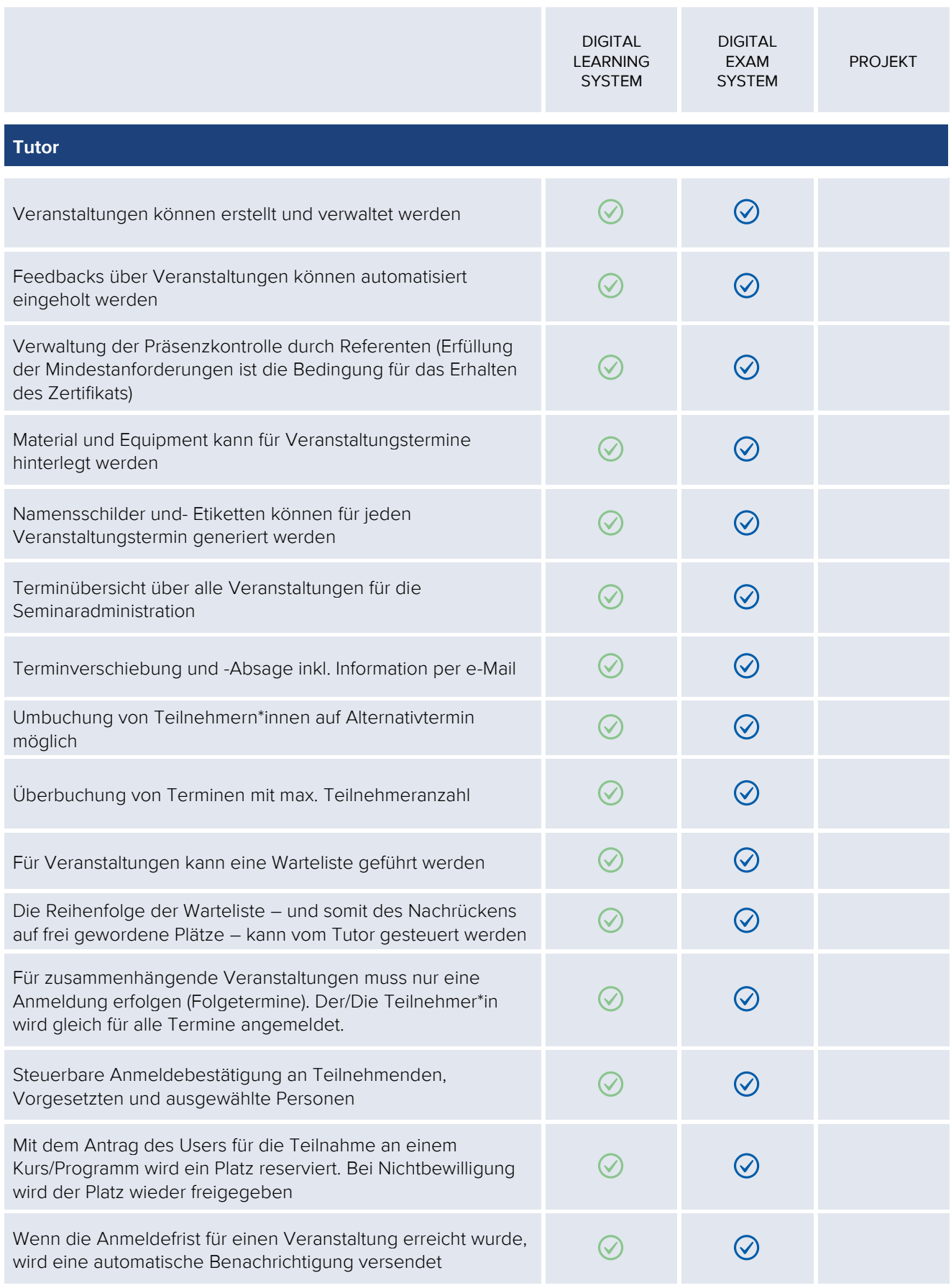

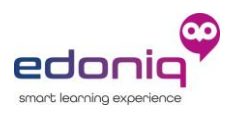

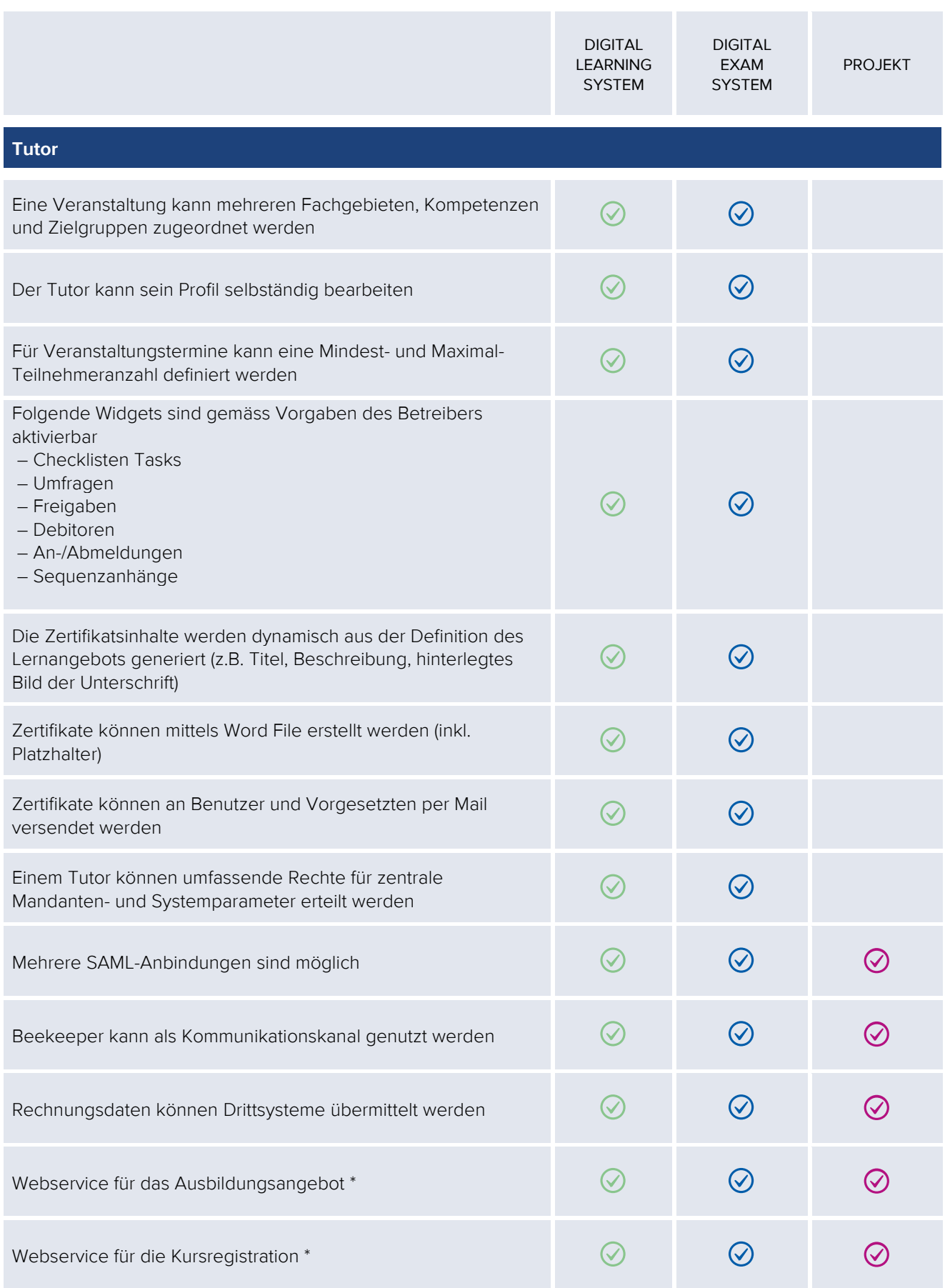

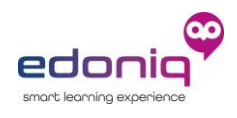

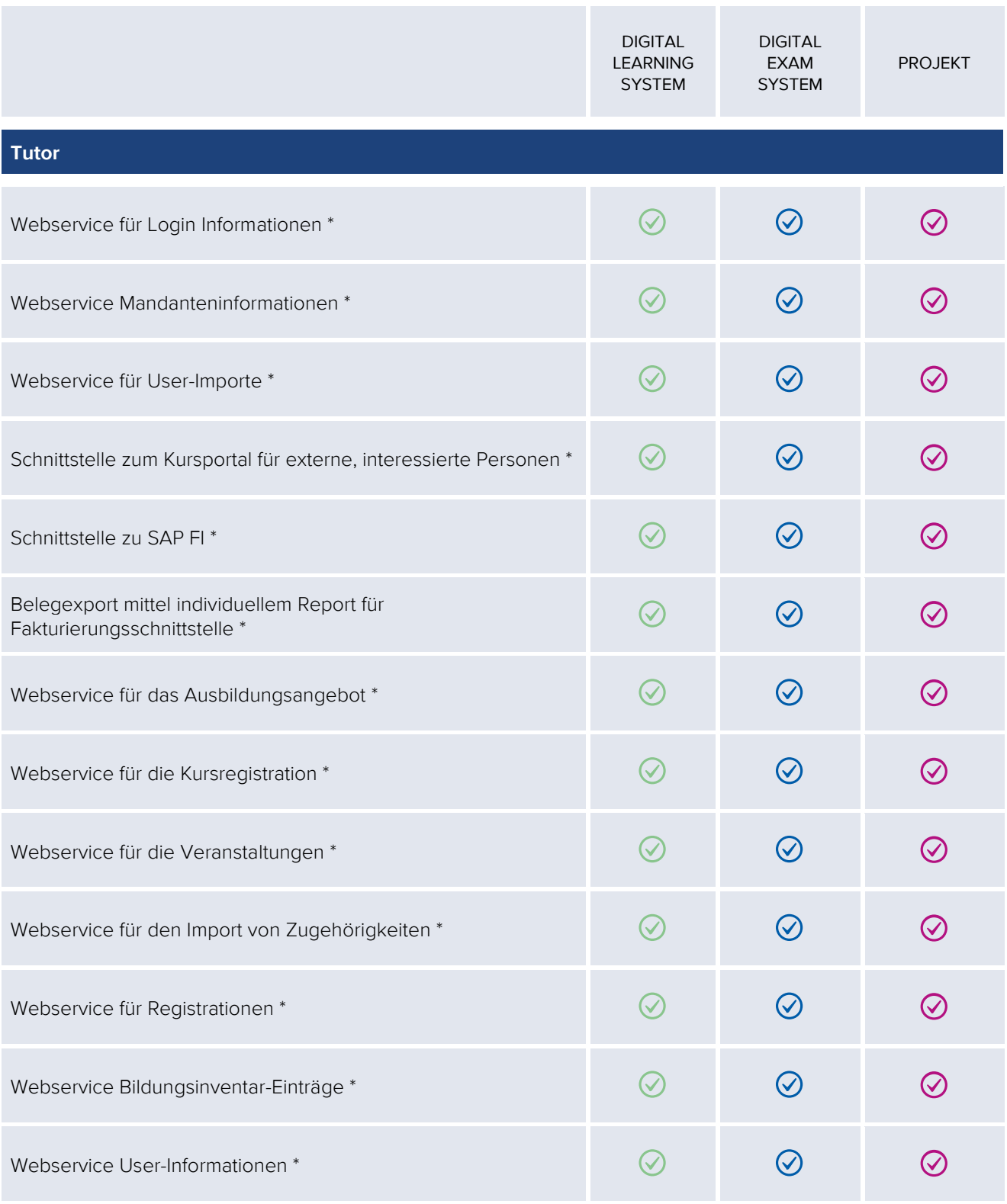

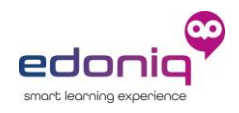

## **Proctoring**

Das edoniq DIGITAL EXAM SYSTEM unterstützt ausserdem das sog. Proctoring. Proctoring bedeutet die Fernüberwachung von Prüfungskandidaten, welche die Prüfung remote, z.B. @Home, auf ihrem eigenen Gerät absolvieren.

- Angebundenes Proctoring Tool: Constructor Proctor
- Constructor Proctor ist eine KI Künstliche Intelligenz basierte Überwachungslösung, welche einen sicheren Prüfungsbetrieb auch remote sicherstellt
- Aufzeichnungsumfang: Kandidat (über die Webcam), Bildschirm
- Verfügbare Proctoring Modi:
	- o Post Proctoring die Aufnahmen werden nach Prüfungsdurchführung von einem Proctor gesichtet. Die KI hat Passagen mit möglichem Fehlverhalten identifiziert und markiert, sodass die Nachkontrolle effizient durchgeführt werden kann.
	- o Live Proctoring nebst der KI wird der Kandidat zusätzlich von einem Proctor überwacht. Auch diese Aufnahmen können nach Prüfungsdurchführung gesichtet werden.
- Installation auf dem Kandidatengerät: Die Anwendung ist 100% webbasiert und erfordert keine Installation auf dem Kandidatengerät
- Anbindung an edoniq: Constructor Proctor ist über eine API Schnittstelle mit edoniq verbunden. Der Kandidat startet seine Prüfung in edoniq, und wird automatisch auf den Onboarding-Prozess von Constructor Proctor geroutet
- Serverstandort Constructor Proctor: EU
- Speicherdauer der Aufnahmen: 30 Tage. Die Aufnahmen können in dieser Zeit vom Kunden auf eine eigene Ablage downloaded werden.

Impression Kandidatenaufnahme:

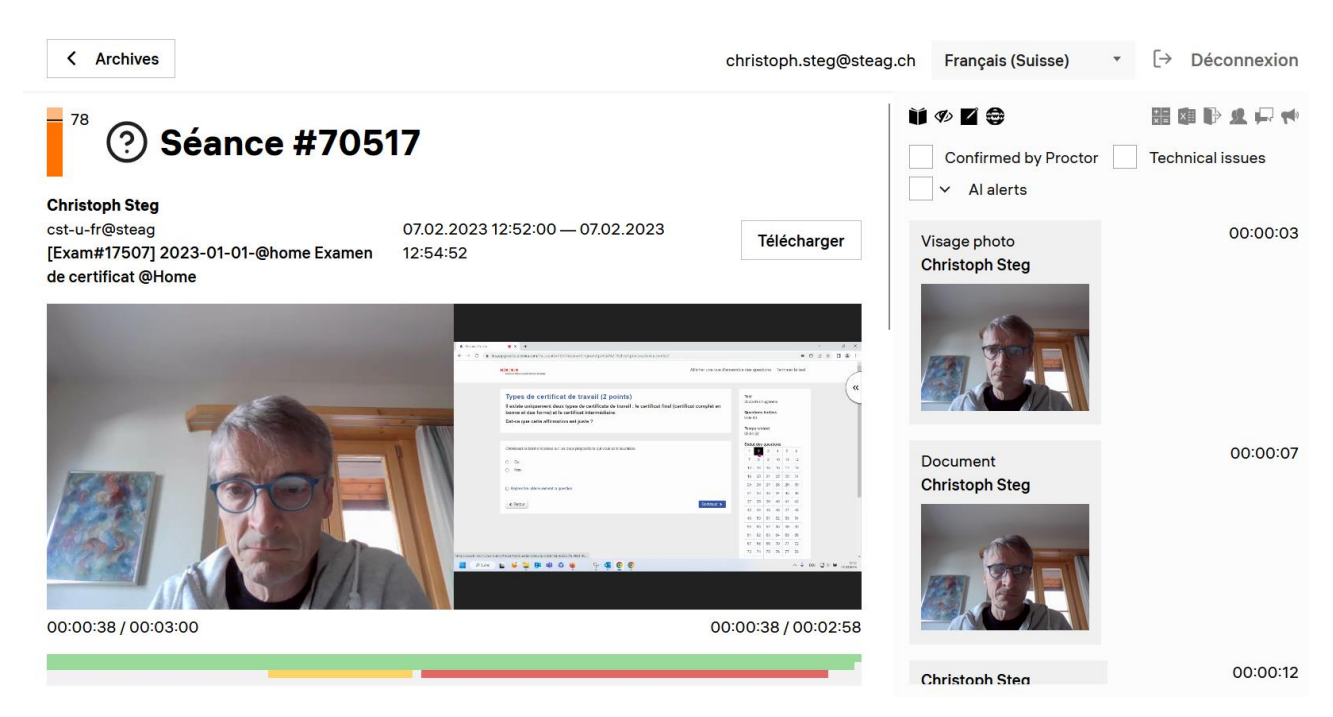

Version 7.0 / edoniq-Version 23.3 / 31.03.2024